### LASERCUTTER

### get an appointment

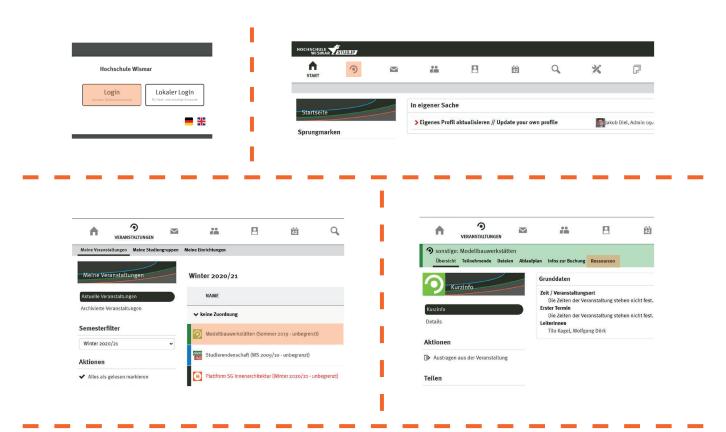

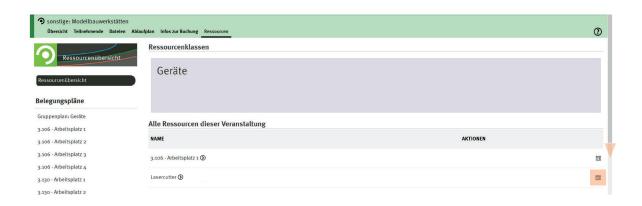

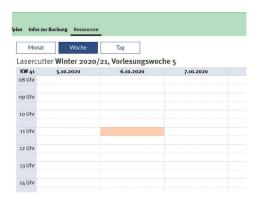

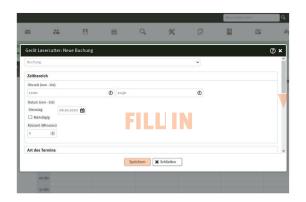

## create a file

operating range Lasercutter: maximaum 980 x 590 mm in landscape format create the worksheet in Illustrator according to the size of your material leave a margin of 5mm

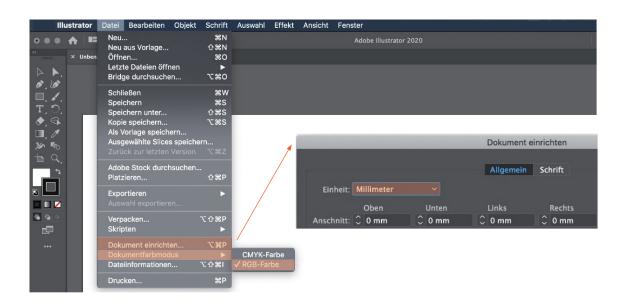

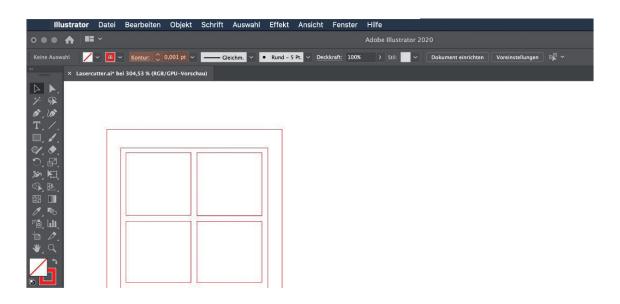

for surfaces use **RGB-black** (Ro Go Bo)

>> variuous **shades of grey** result in different engraving depths

>> like this you can engrave black and white photos

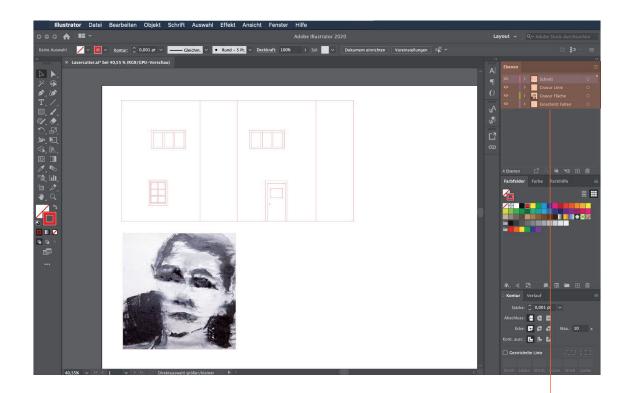

#### **IMPORTANT!**

put every method of execution on different layers

avoid two lines lying on top of each other

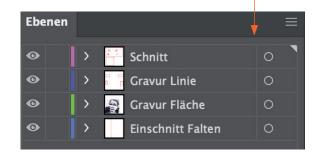

## send your file

save file as **Adobe Illustrator CS6** or any older version

email your ai-file to: lasercutter-fg@hs-wismar.de

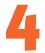

# what's possible?

| cutting             |           |
|---------------------|-----------|
| _ paper             |           |
| _ cardboard         | up to 3mm |
| _ plywood (pine)    | up to 3mm |
| _ solid wood (pine) | up to 5mm |
| _ acrylic           | up to 5mm |
|                     |           |
|                     |           |
|                     |           |

#### engraving \_ paper \_ cardboard \_ plywood $_{\rm MDF}$ \_ solid wood \_ acrylic \_ steel \_ glass

\_ nearly everything

\_ ceramics